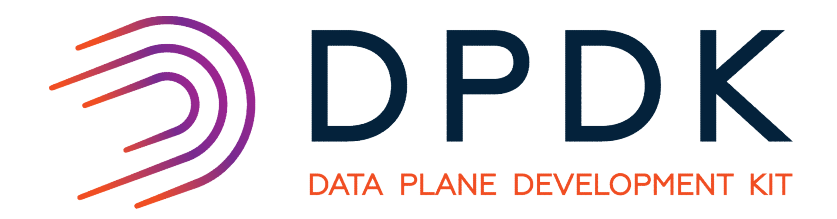

# **DPDK - Kubernetes Plug-ins For** Accelerated Container Networking

**M JAY PLATFORM APPLICATION ENGINEER** 

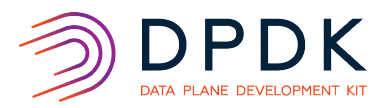

# Agenda

- Agenda<br>• Container Overview<br>• Container Vs VM<br>• What De You Want?
- Container Vs VM
- What Do You Want?
- 
- Agenda<br>• Container Overview<br>• Container Vs VM<br>• What Do You Want?<br>• Container & DPDK Commonality<br>• Why Do You Need Multiple Network Interfaces?<br>• Not All Nodes are created equal • Why Do You Need Multiple Network Interfaces?
- Not All Nodes are created equal
- Call For Action

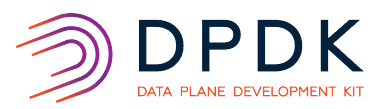

# Container Versus VM

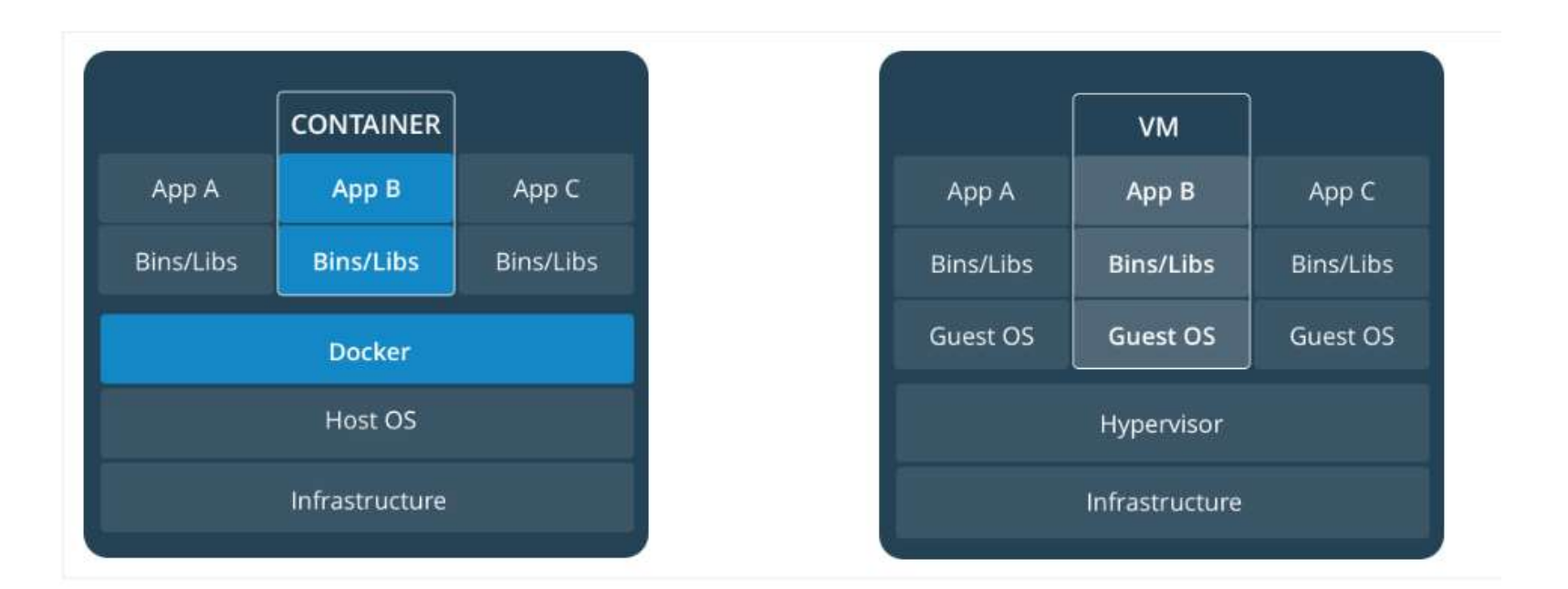

# Kubernetes Cluster

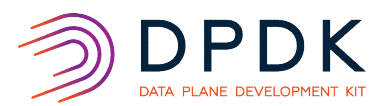

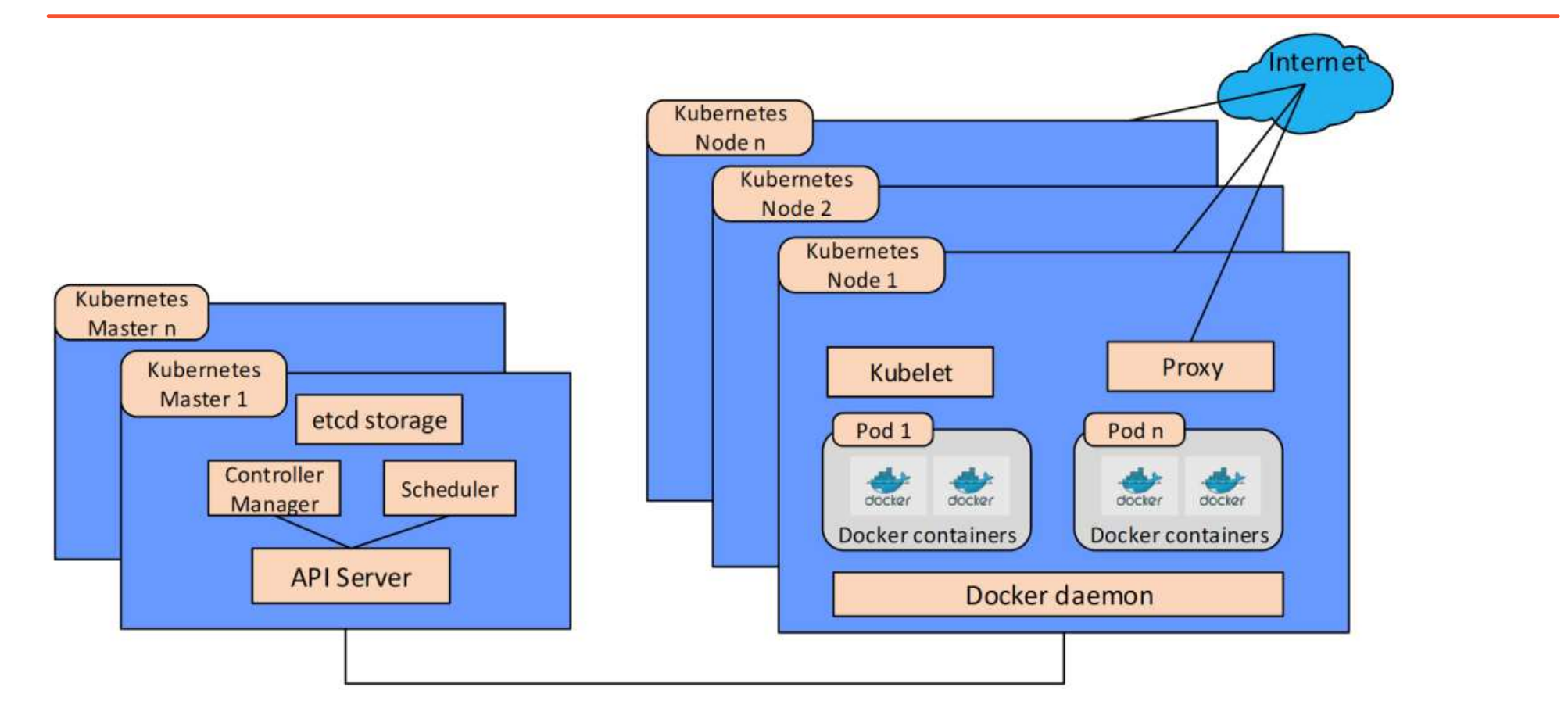

https://builders.intel.com/docs/networkbuilders/enabling\_new\_features\_in\_kubernetes\_for\_NFV.pdf

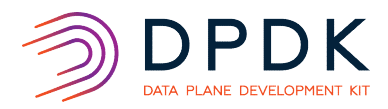

# **Overview**

# Container:

- Create an isolation boundary at application level. Portability, Ease of packing
- Kubernetes:
	-
	- Automation for deployment, management<br>• Application scaling of containers across clusters of servers (hosts)
- Pod:
	- Deployment unit. Can have single container or a small number of etcd
	-
- Node:
	-
- -

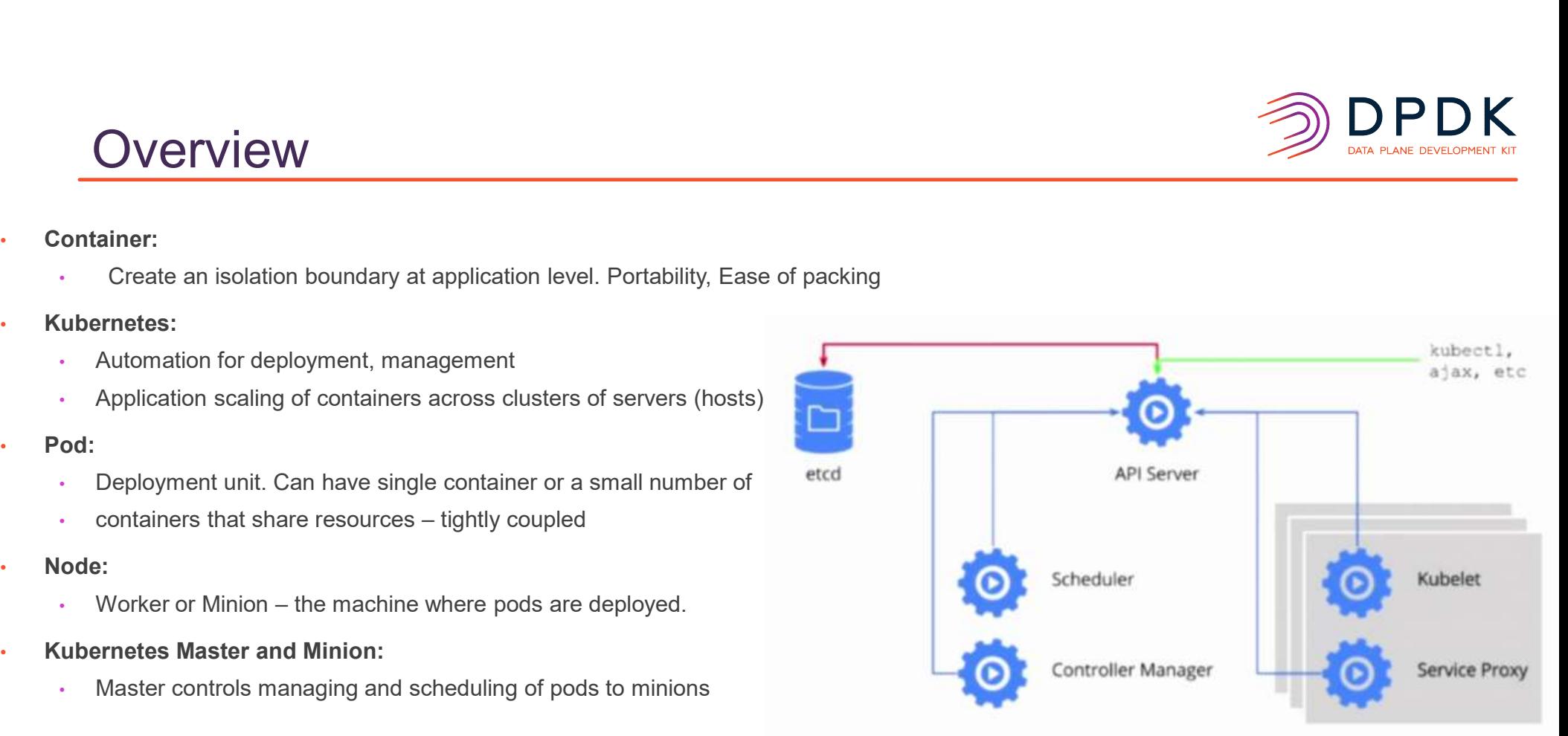

# https://thenewstack.io/taking-kubernetes-api-spin/

# **Overview**

## **API Server:**

- Front end to the clusters through which all other components interact
- Scheduler:
	- Decides target node onto which a pod would be sechduled
- Controller Manager:
	- Communicates with API server
	- Creates, updates, deletes the pods, service etc., Container runtime:
- - Docker and Rocket for instance
- Kubelet:
	- Agent that registers a node to the cluster. Syncs up with K8 master.
	- It creates, deletes pods

## Kube-proxy

• Network Proxy and reflects services as defined in Kubernetes API on each node

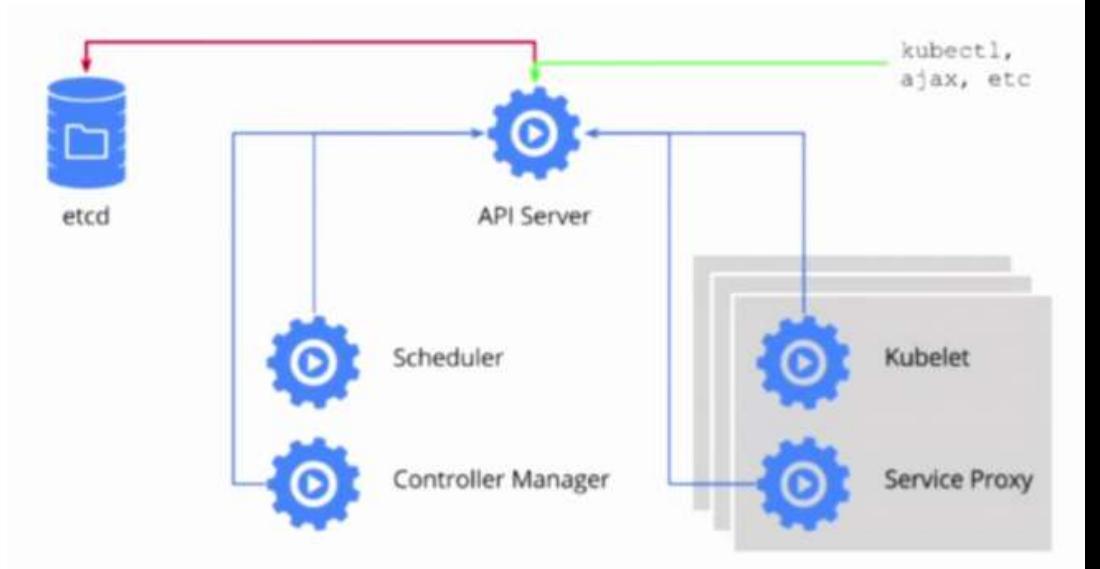

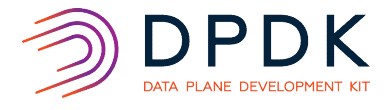

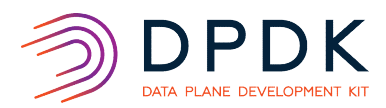

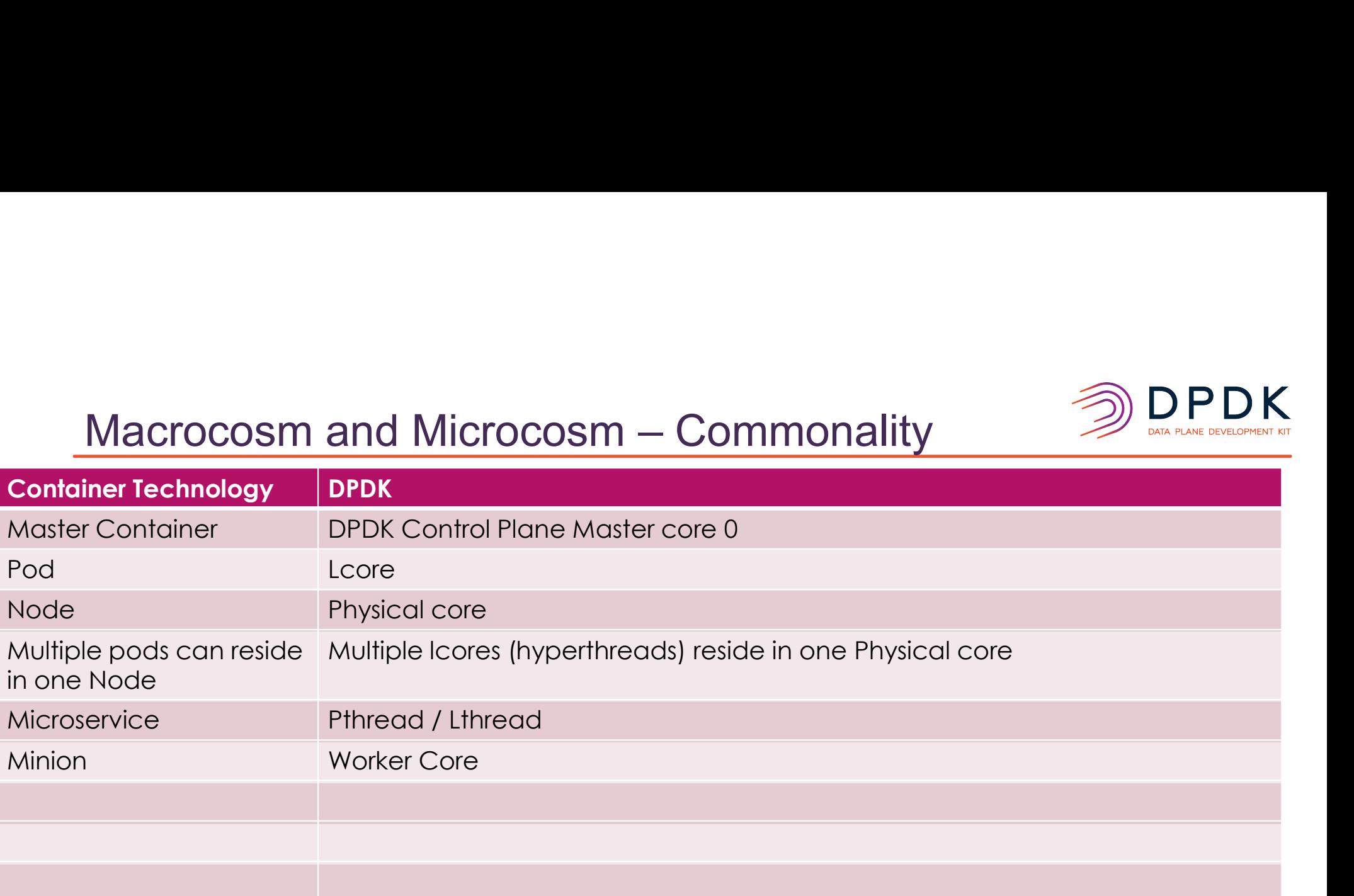

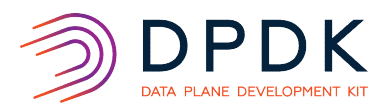

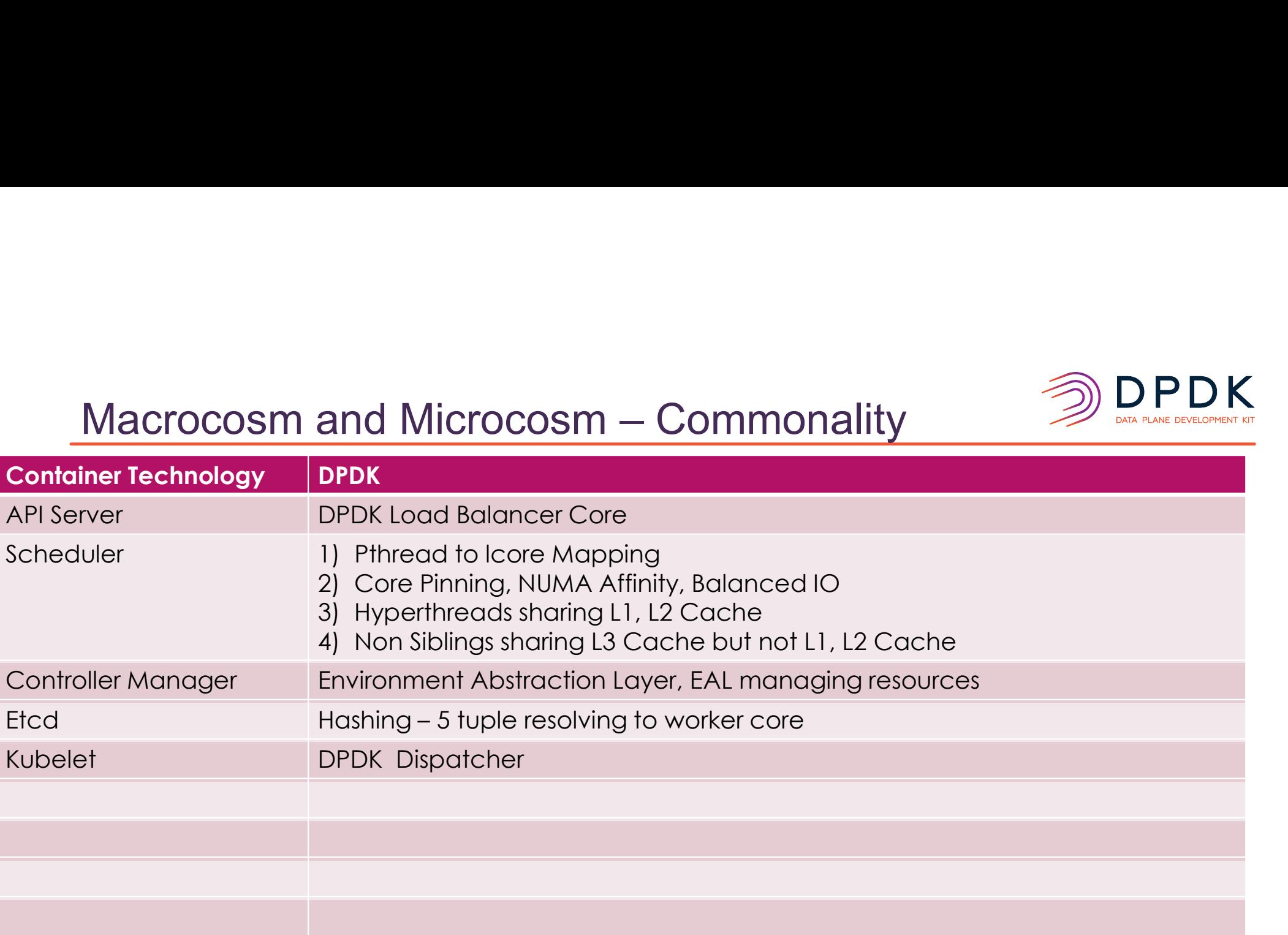

# Kubernetes Cluster

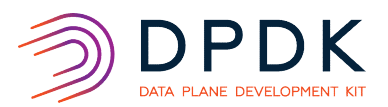

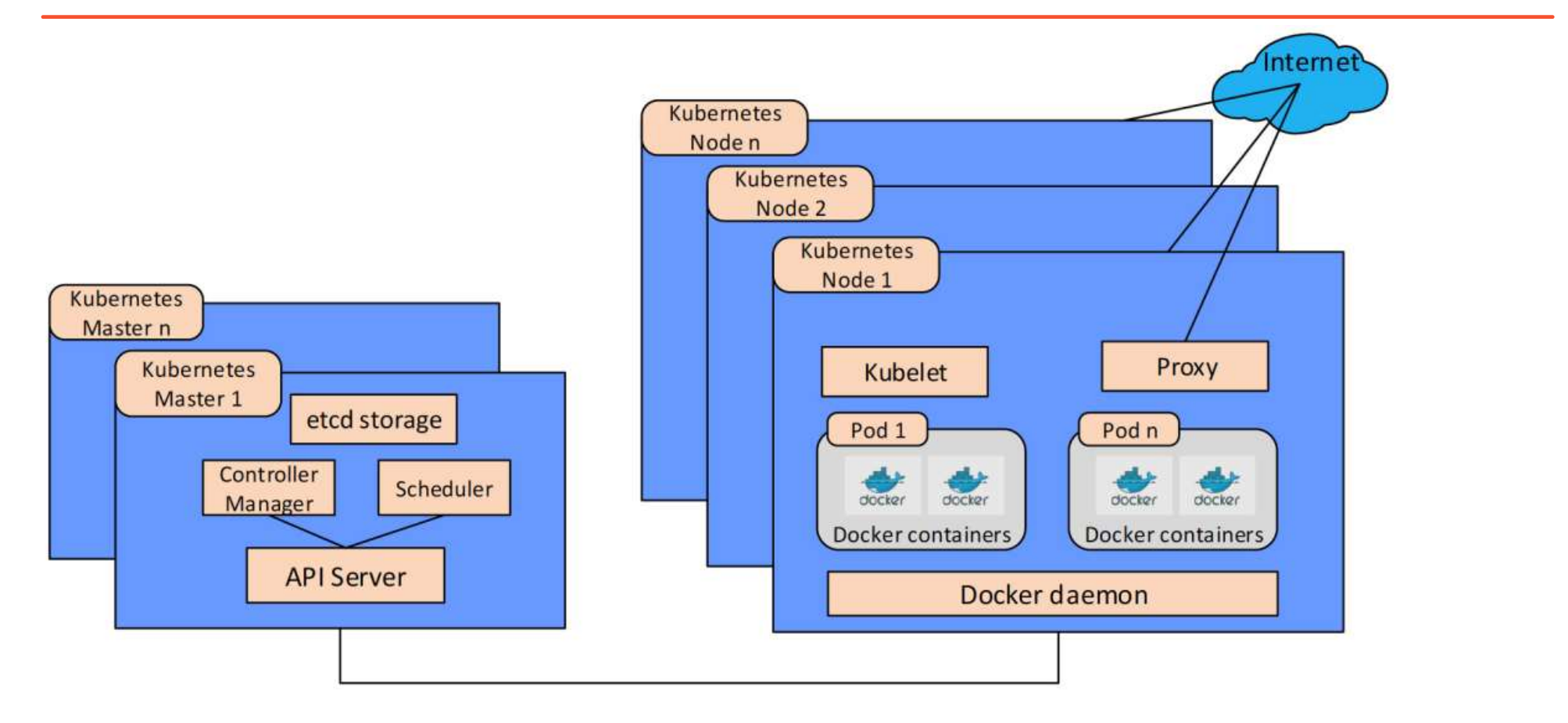

https://builders.intel.com/docs/networkbuilders/enhanced-platform-awareness-in-kubernetes-application-note.pdf

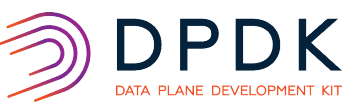

Enhanced Platform Awareness (EPA) represents a methodology and a related suite of changes across multiple layers of the orchestration stack targeting intelligent platform capability, configuration & capacity consumption. For communications service providers (CommSPs) using virtual network functions (VNFs) to provision services, EPA delivers improved application performance, and input/output throughput and determinism.

EPA underpins a three-fold objective of the discovery, scheduling and isolation of server hardware capabilities. This document is a comprehensive description of EPA capabilities and the related platform features on Intel® Xeon® Scalable processorbased systems exposed by EPA. Intel and partners have worked together to make these technologies available in Kubernetes:

- Node Feature Discovery (NFD) enables Intel Xeon® Processor server hardware capability discovery in Kubernetes
- CPU Manager for Kubernetes (CMK) provides a mechanism for CPU pinning and isolation of containerized workloads
- . Huge page support is native in Kubernetes v1.8 and enables the discovery, scheduling and allocation of huge pages as a native first-class resource
- Single Root I/O Virtualization (SR-IOV) for networking

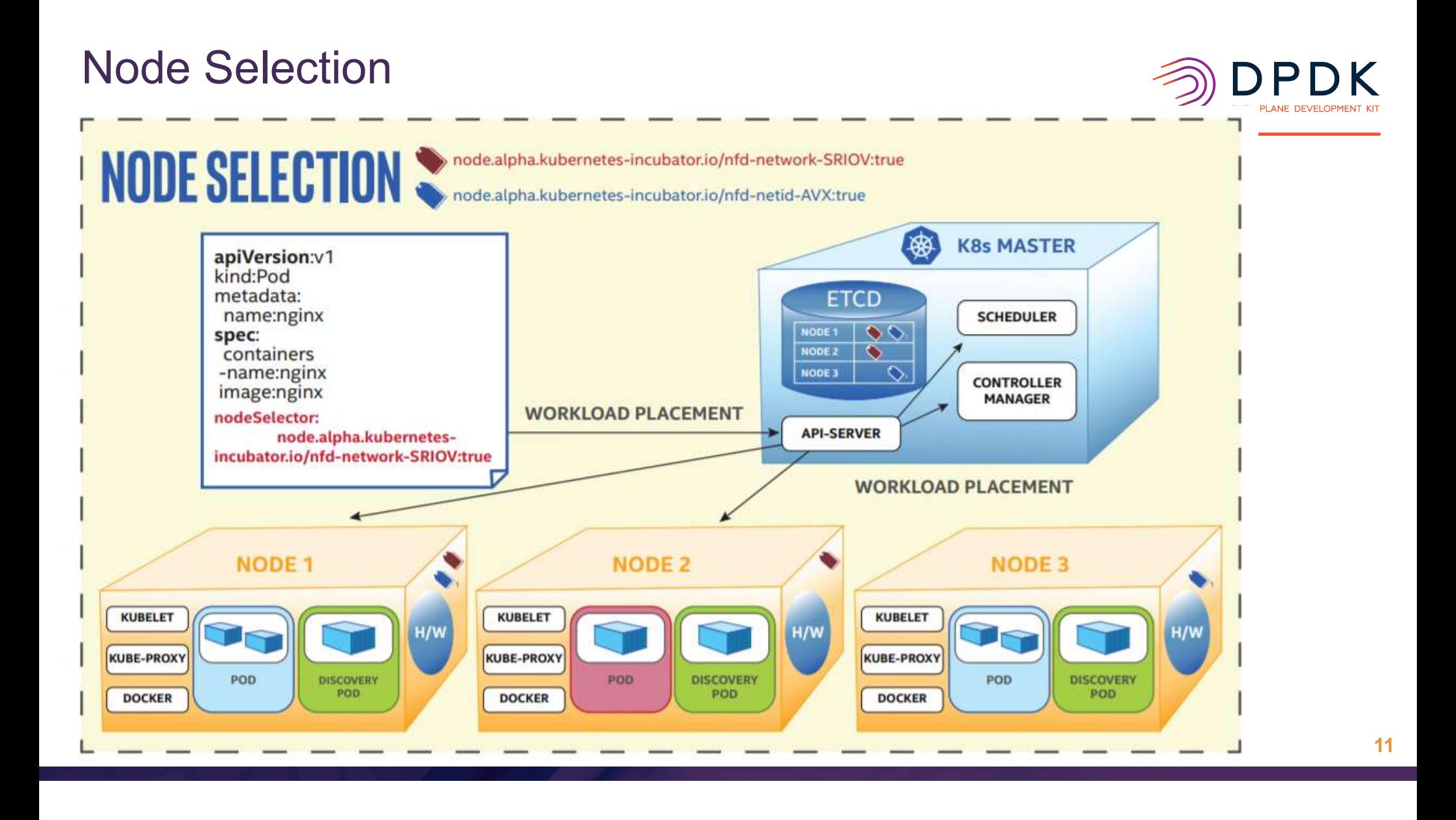

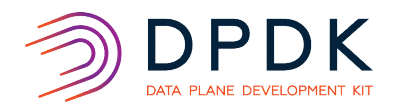

Container Networking

# System Architecture

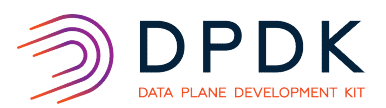

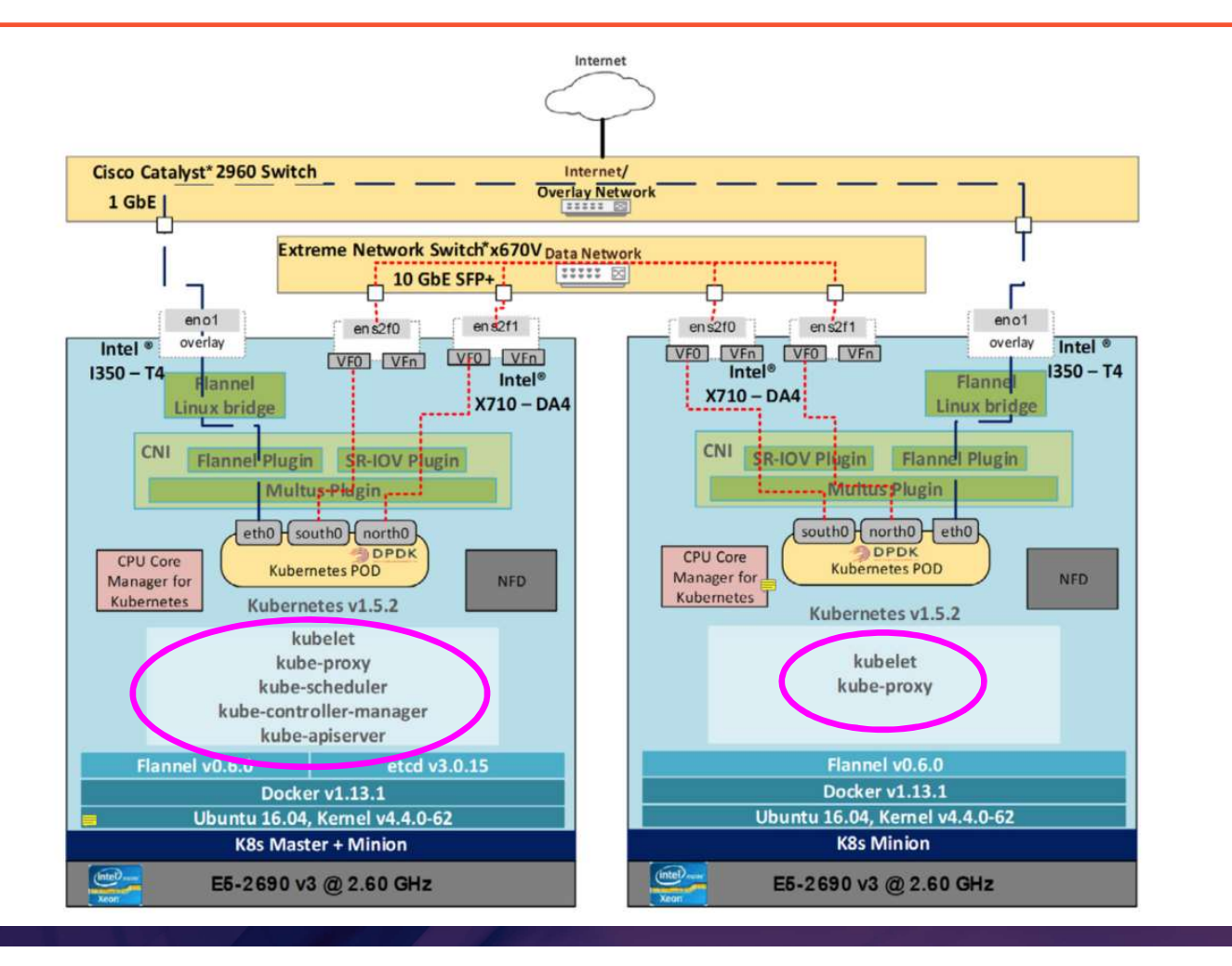

13

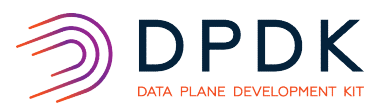

- 
- **Container Networking**<br>
 Docker0 Default Networking of Docker<br>
← CNI Kubernetes Container Networking Interface<br>
← Basic Overlay networking for containers in Kubernetes cluster<br>
← Plug-in based container solution for
	-
	-
	- common interface between the network plugins and container execution
- **Why CNI?**
- Application containers on Linux are a rapidly evolving area, and within this area networking is not well addressed as it is highly environmentrelative Container Networking Interface<br>Firence erlay networking for containers in Kubernetes cluster<br>assed container solution for network plugins and container execution<br>interface between the network plugins and container
- specific.<br>• Many container runtimes and orchestrators will seek to solve the same problem of making the network layer pluggable.

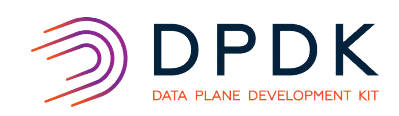

# Why Do You Need Multiple Network Interfaces?

- Provide VNFs with redundancy of the network
- Segregate the control plane from the data plane traffic.
- Multiple stacks, different tuning and configuration requirement<br>• Network Slicing in high performance Networking
- 
- Slicing offers container direct access to high performance NIC hardware

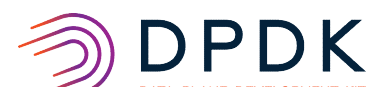

# ⊗CNI Plugin

# Overview

Each CNI plugin must be implemented as an executable that is invoked by the container management system (e.g. rkt or Kubernetes).

A CNI plugin is responsible for inserting a network interface into the container network namespace (e.g. one end of a veth pair) and making any necessary changes on the host (e.g. attaching the other end of the veth into a bridge). It should then assign the IP to the interface and setup the routes consistent with the IP Address Management section by invoking appropriate IPAM plugin.

# **General considerations**

- The container runtime must create a new network namespace for the container before invoking any plugins.
- The runtime must then determine which networks this container should belong to, and for each network, which plugins must be executed.

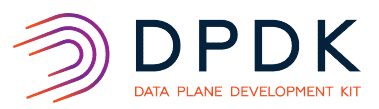

# Multus Workflow<br>Multus Network Workflow in

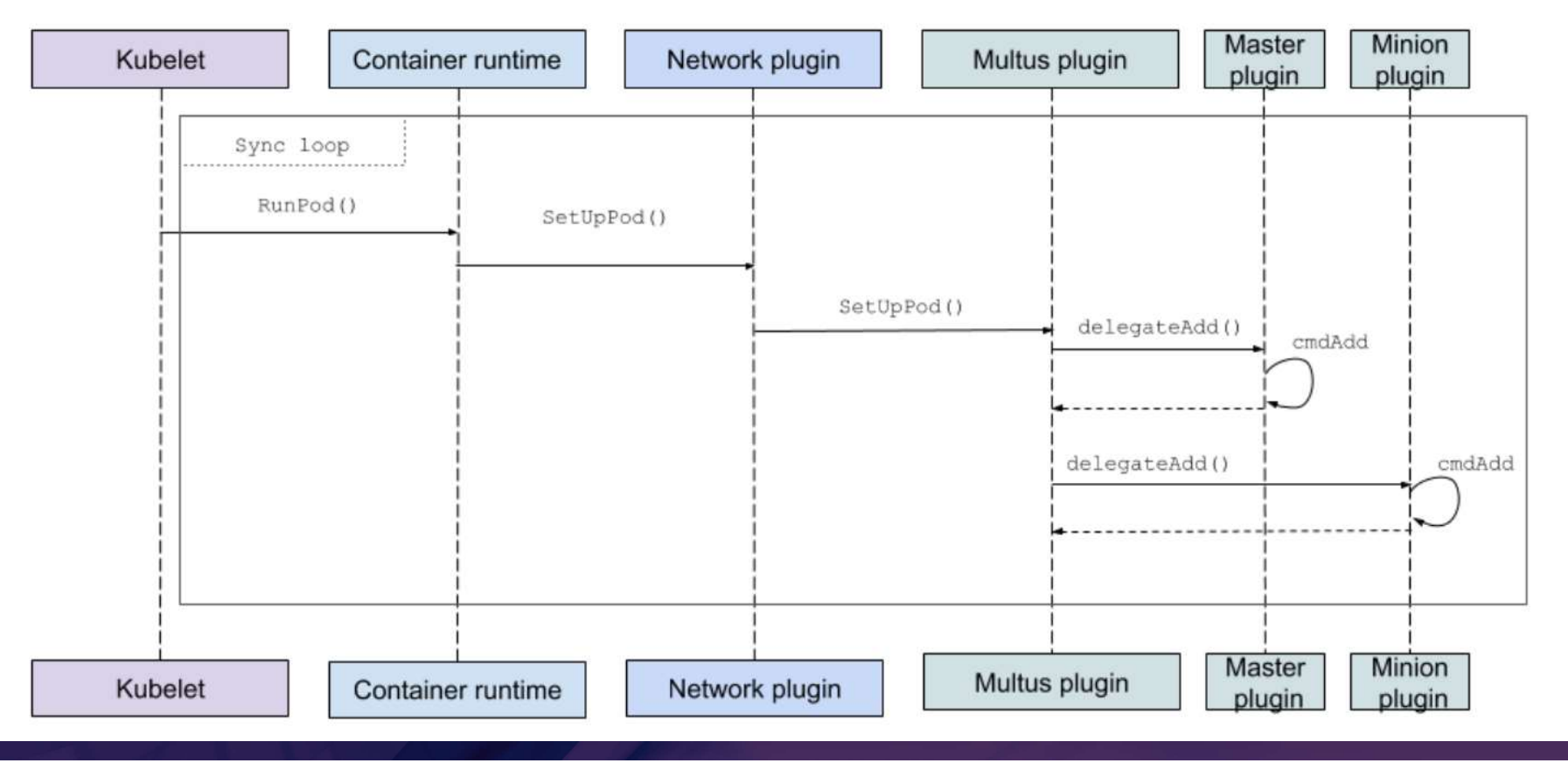

# Multus Networking with SR-IOV/DPDK CNI

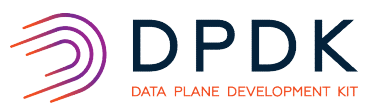

Multus Networking with SR-IOV/ DPDK CNI

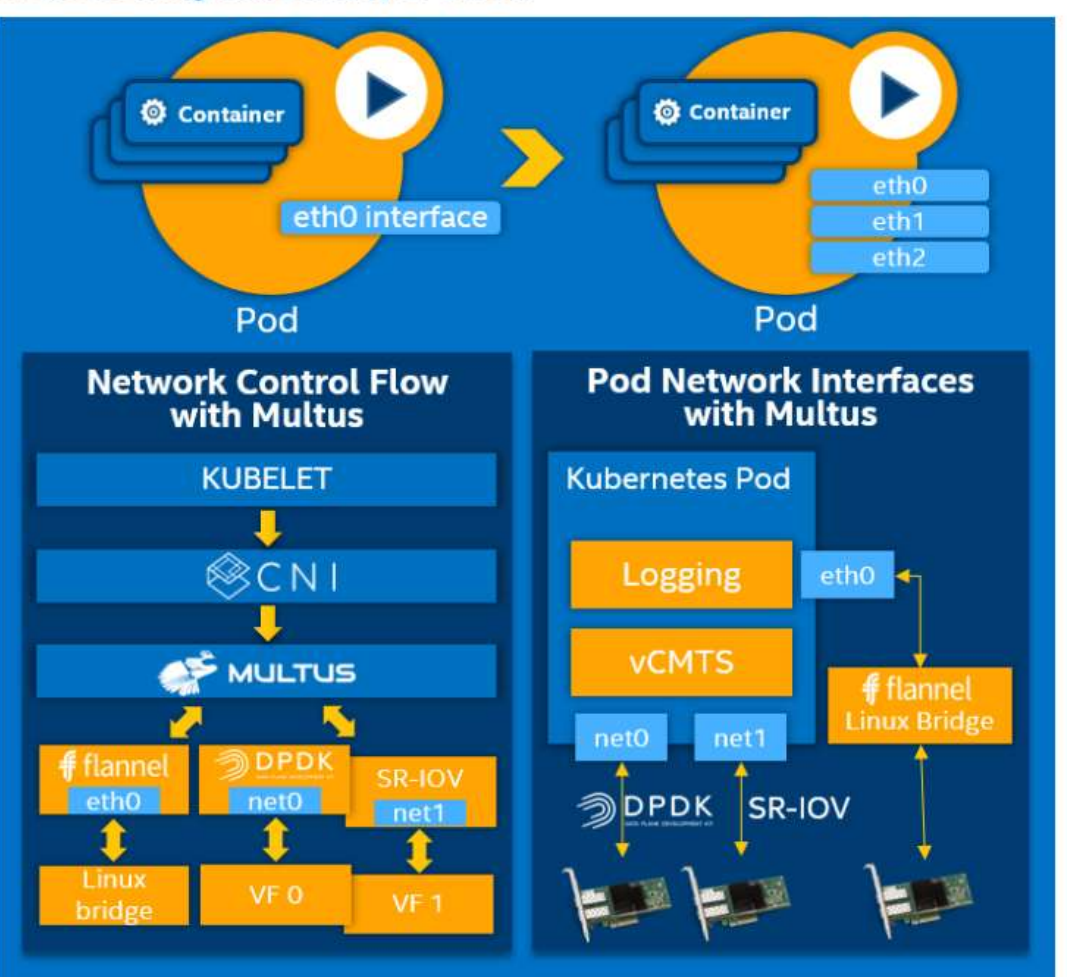

# Software Components

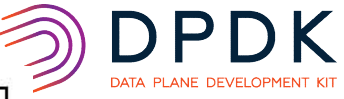

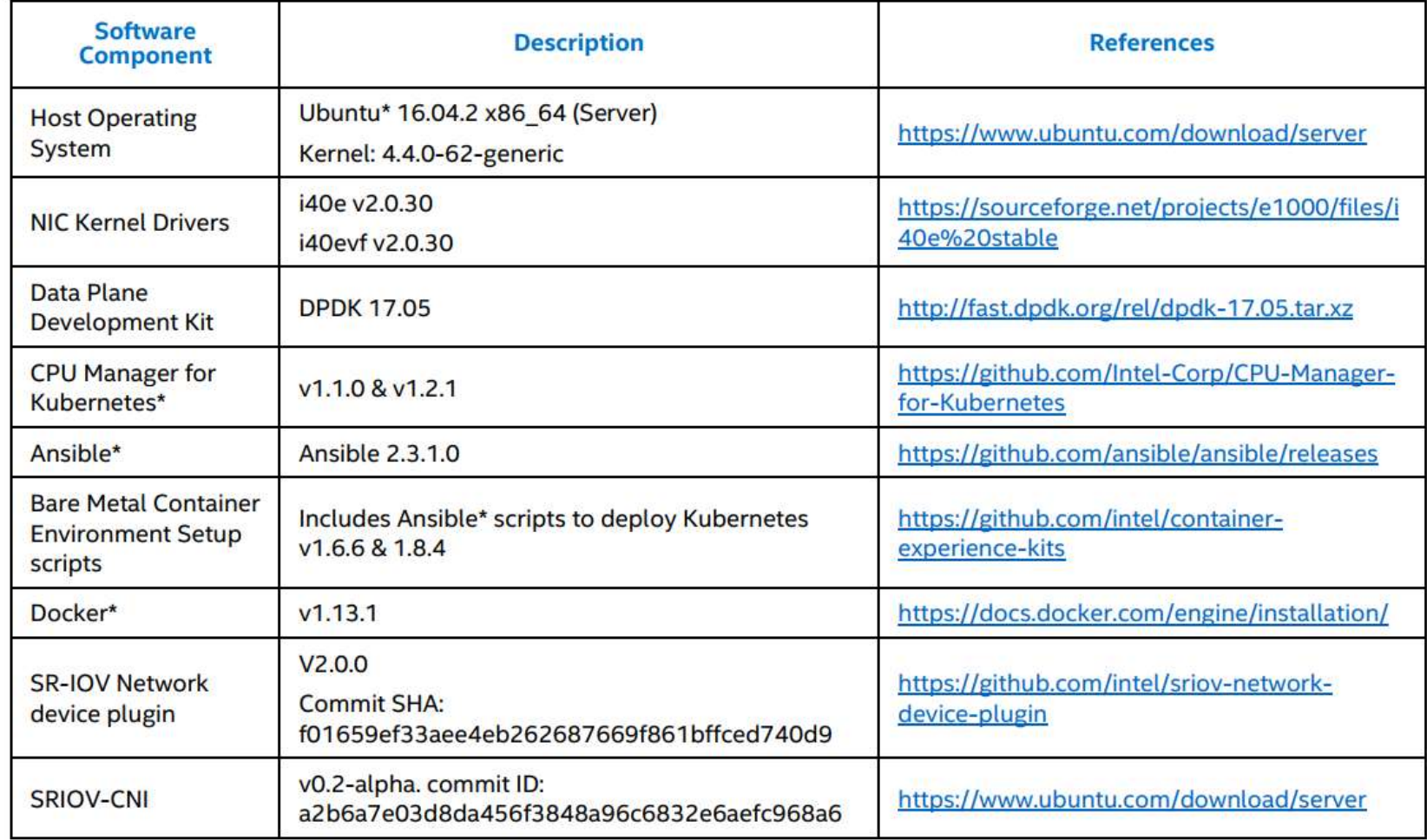

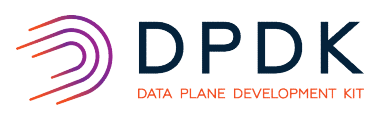

- Additional github links<br>tps://github.com/containernetworking/cni/blob/master/SPEC. • https://github.com/containernetworking/cni/blob/master/SPEC.md
- https://github.com/Intel-Corp/multus-cni/
- https://github.com/intel/sriov-network-deviceplugin.git
- https://github.com/intel/sriov-network-deviceplugin/blob/master/images/sriovdpdaemonset.yaml
- Sample Deployment Specification Files https://github.com/intel/sriov-networkdeviceplugin/tree/master/deployments
- SR-IOV CNI Plugin https://github.com/intel/sriov-cni.git
- To Build User Space CNI https://github.com/intel/userspace-cni-network-plugin
- User space network object /github.com/intel/userspace-cni-networkplugin/examples

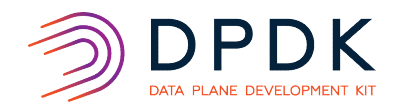

# Node Feature Discovery

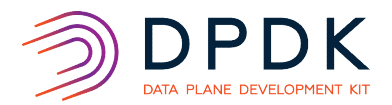

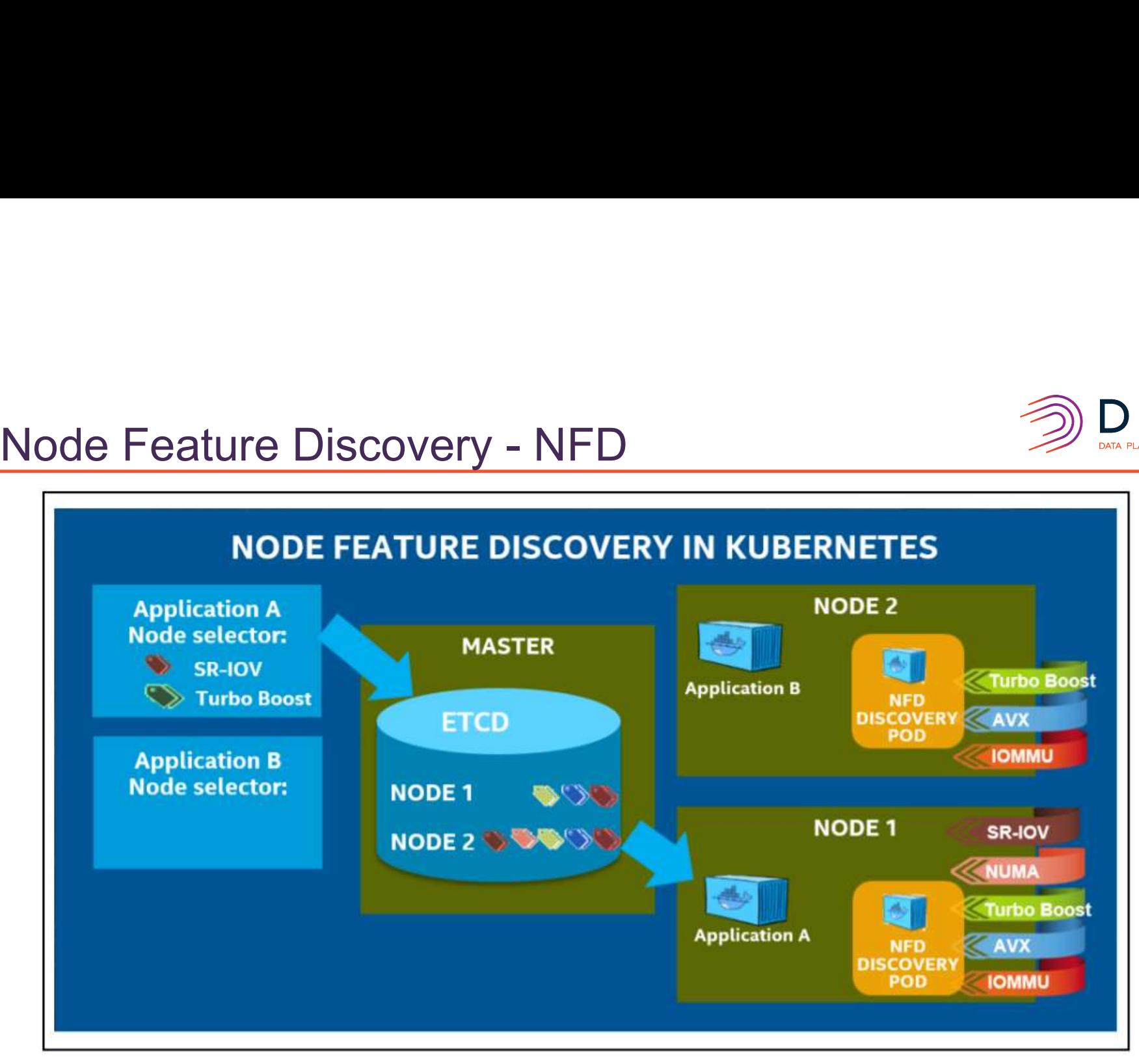

https://builders.intel.com/docs/networkbuilders/node-feature-discovery-application-note.pdf

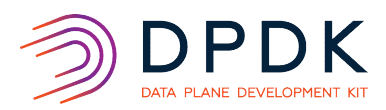

# 1<sup>st</sup> Class.. 2<sup>nd</sup> Class Distinction

- How to schedule pods that need high I/O traffic accordingly?
- Not all the nodes are created equal
- 
- 
- 
- Some may have 1<sup>st</sup> class high performance components<br>• Others may be regular 2<sup>nd</sup> class<br>• How can we benefit in containers?<br>• How can we know which nodes have 1<sup>st</sup> class high performant building blocks?

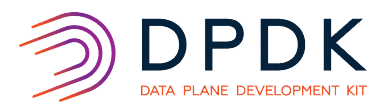

# Node Feature Discovery

- 
- Run-once K8s job<br>• Detects hardware features that are available at node level
- How does Kubernetes use this information?
- For scheduling containerized VNFs for best match

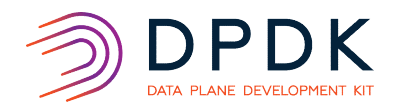

# CPU Core Manager

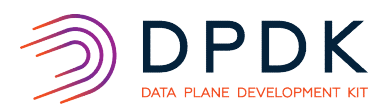

# Cloud Tenants Demand Performance<br>
Enhanced Platform Awareness & CPU Pinning

- 
- 
- Single node can run many pods<br>
Some of these pods could be running CPU-intensive workloads
- In such a scenario, these pods might content for more CPU in that node
- Let us say the pod is throttled and depending on availability of CPU, The workload could move to different CPU
- 
- Or
- Workload could be sensitive to context switches.
- Enter CPU Core Manager

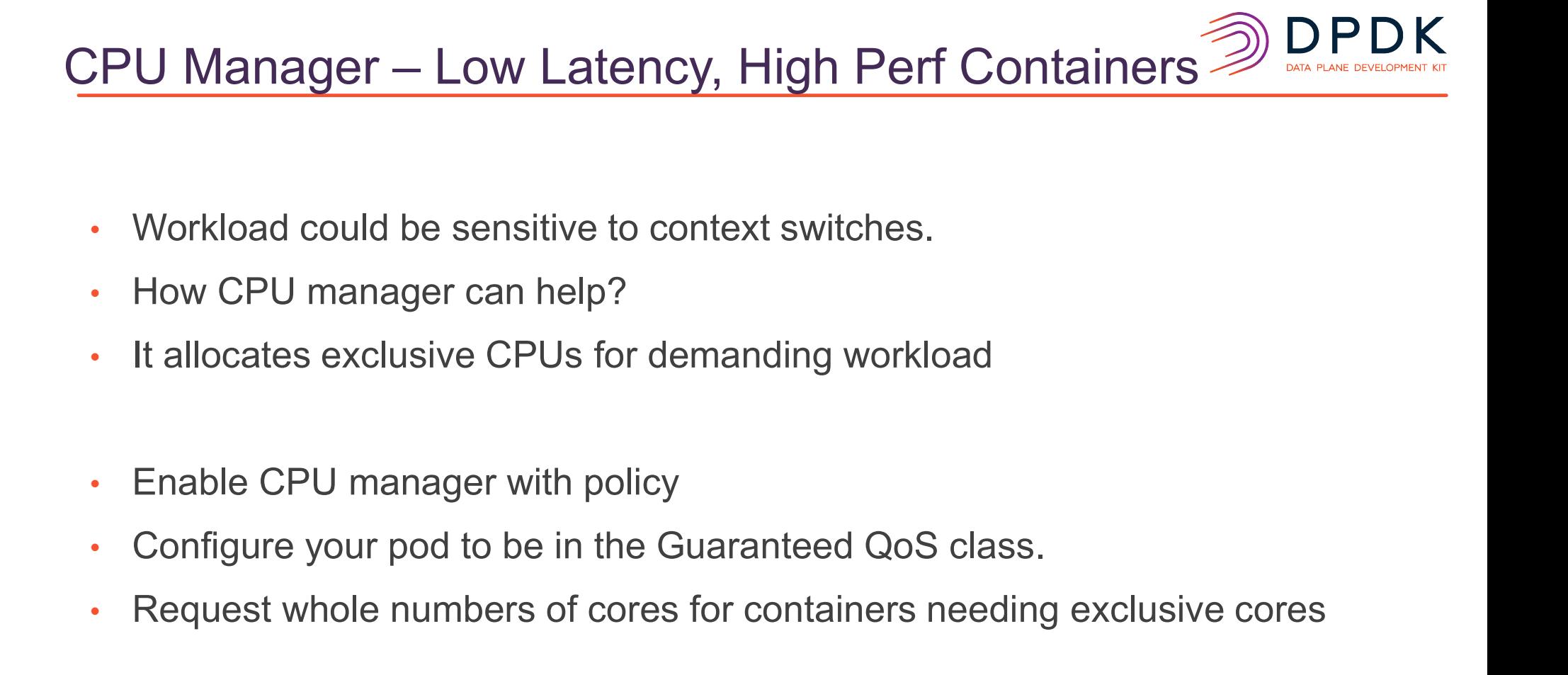

- 
- How CPU manager can help?
- It allocates exclusive CPUs for demanding workload
- 
- 
- 

# System Architecture

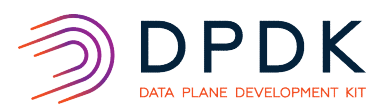

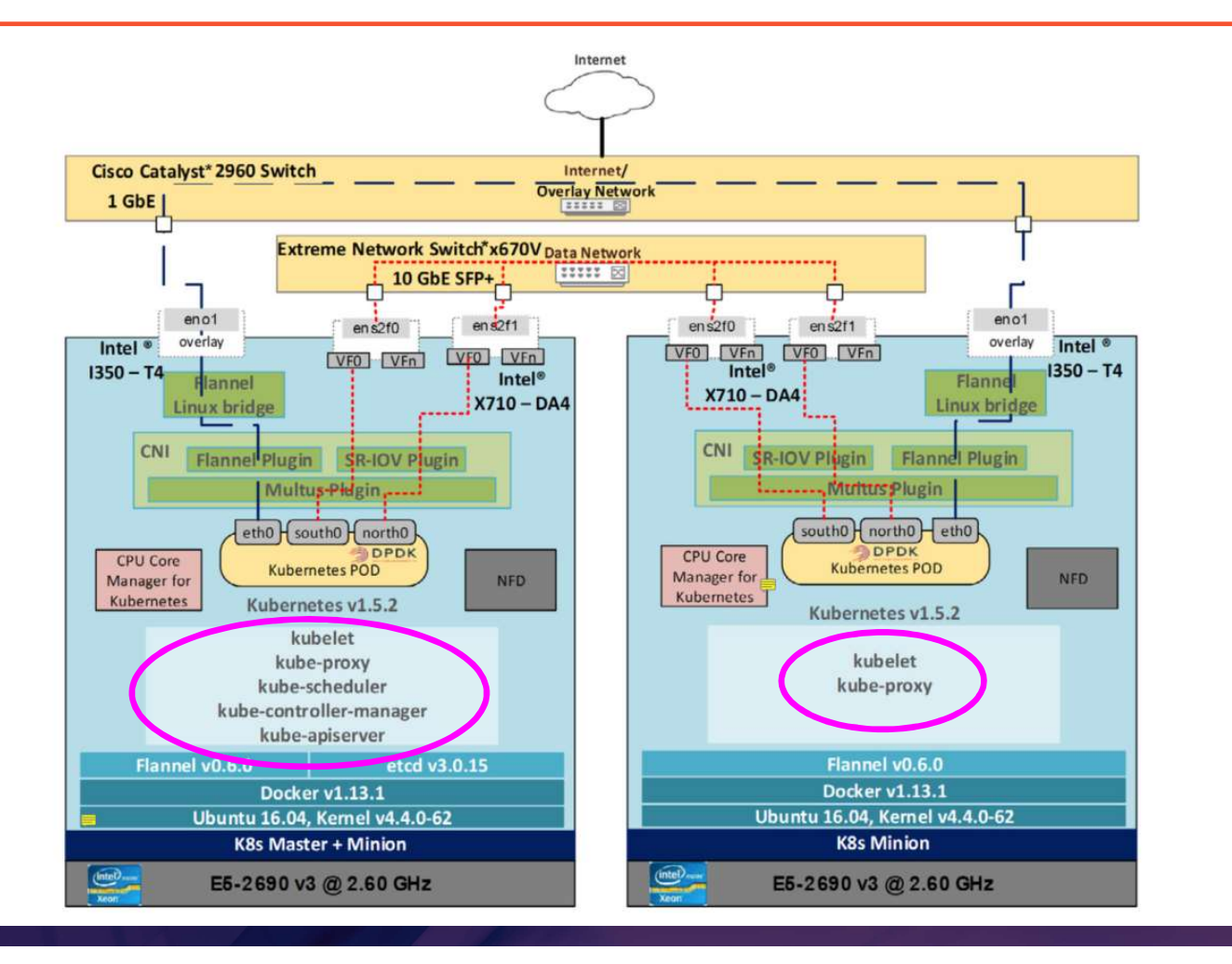

28

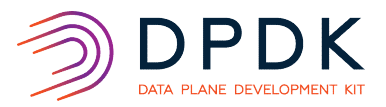

# **Multus CNI Plugin**

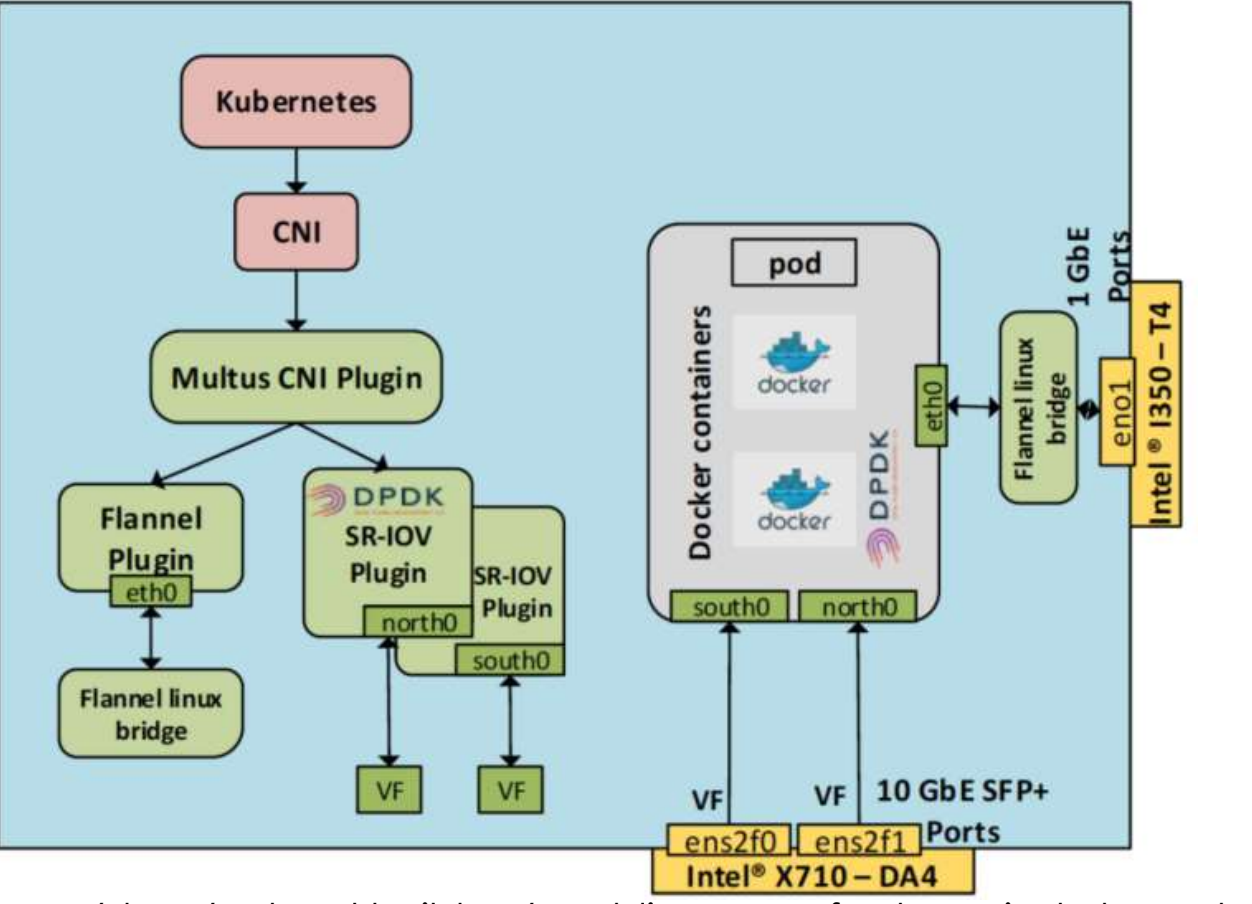

https://builders.intel.com/docs/networkbuilders/enabling\_new\_features\_in\_kubernetes\_for\_NFV.pdf 29

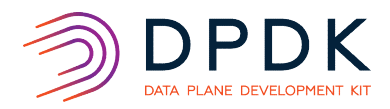

- Multus CNI Plugin<br>
 What enhancement Multus CNI plugin brings?<br>
 Multus CNI allows K8s pods to be multi-homed<br>
 High performance Networking<br>
 Which is default route? Who defines it?<br>
 Masterplugin is for control plane Vhat enhancement Multus CNI plugin brings?<br>• Multus CNI allows K8s pods to be multi-homed<br>• High performance Networking<br>Vhich is default route? Who defines it?<br>• Masterplugin is for control plane and default route<br>• Flanne
	-
	-
	- -
		-
	- -
	- -
		-
		-
		-

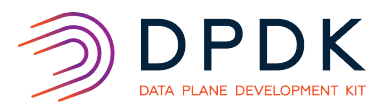

# Multus CNI Plugin

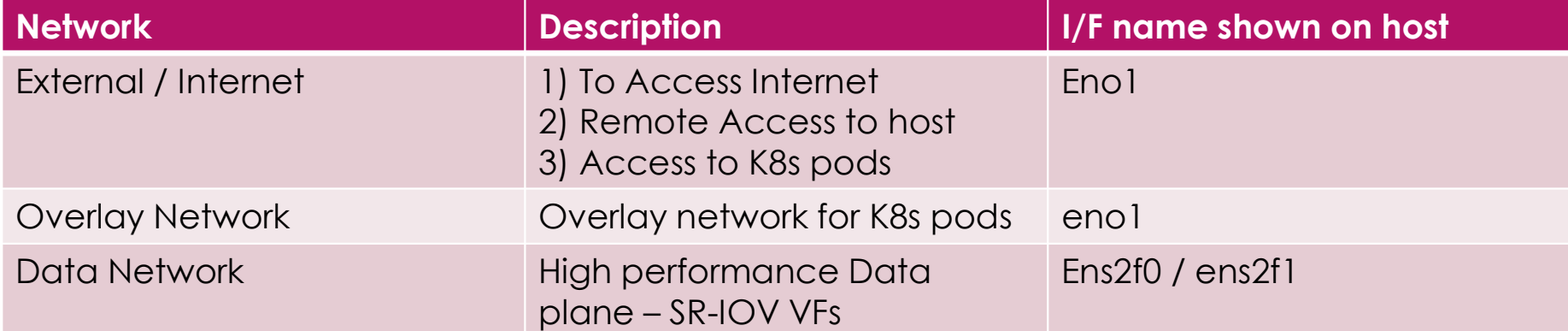

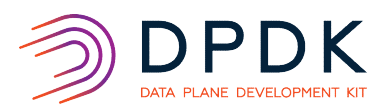

# SR-IOV CNI Plugin

- What enhancement SR-IOV CNI Plugin brings?
	- SR-IOV CNI plugin enables high performance networking K8s pods to connect to SR-IOV VF.
	-
- What drivers SR-IOV CNI Plugin supports?
	- DPDK Drivers such as VFIO-PCI
	- Kernel VF Drivers
- **Note for general CNI**
- 10 V CNI Plugin<br>• 10 V CNI plugin enables high performance networking<br>• 13 SR-IOV CNI plugin enables high performance networking<br>• 12 SR-IOV CNI plugin supports?<br>• 12 SPDK Drivers such as VFIO-PCI<br>• 12 <u>Note for general </u>
- 
- What enhancement SR-IOV CNI Plugin brings?<br>• SR-IOV CNI plugin enables high performance networking<br>• K8s pods to connect to SR-IOV VF.<br>• What drivers SR-IOV CNI Plugin supports?<br>• DPDK Drivers such as VFIO-PCI<br>• Kemel VF
	- network, connected to Weave network.

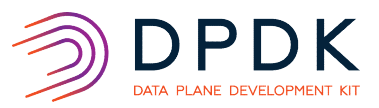

# **Flow Chart**

## Custom Resource Definition - Kubectl to create CRD  $\bullet$

# **Flow Chart to Create Multus Network Interfaces in Kubernetes**

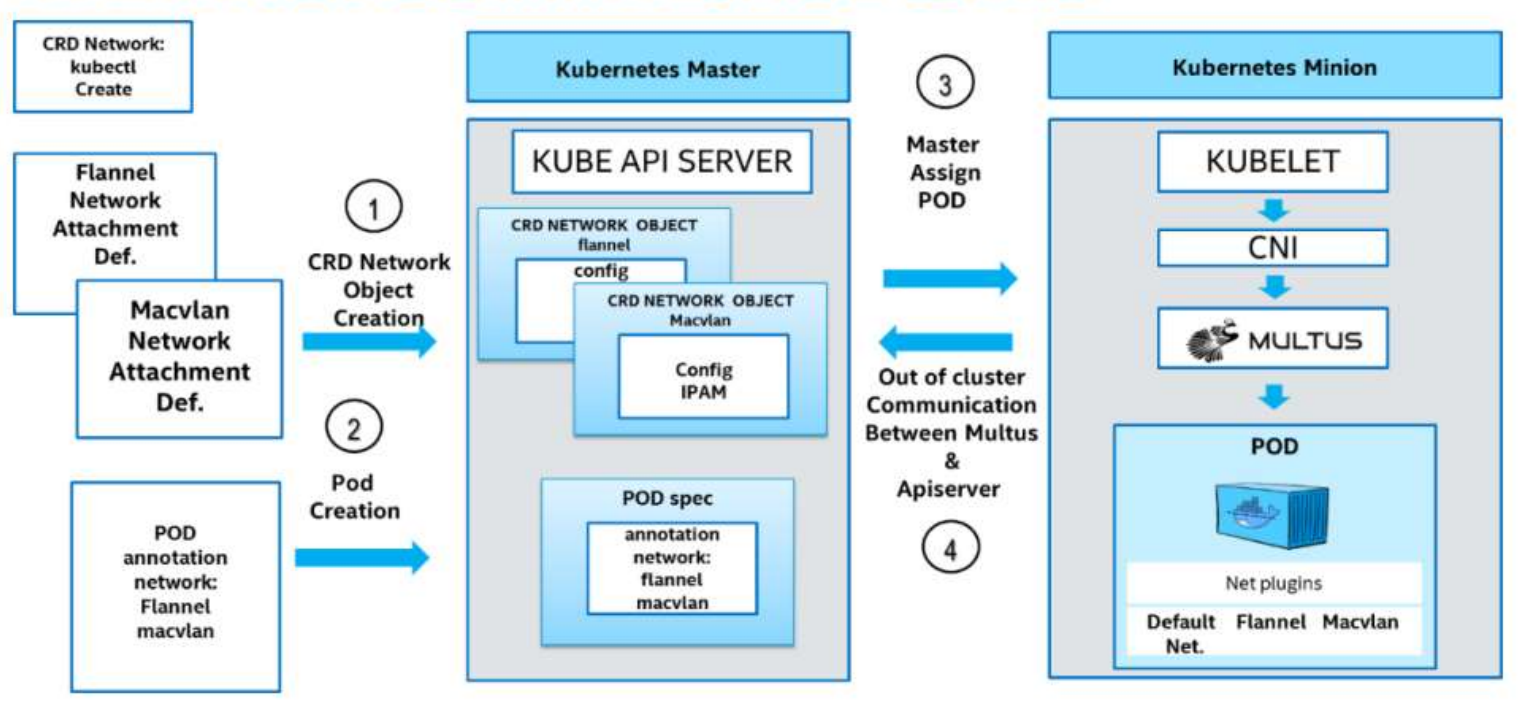

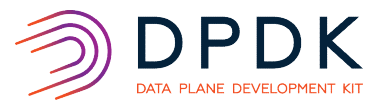

# **Multus CNI Plugin**

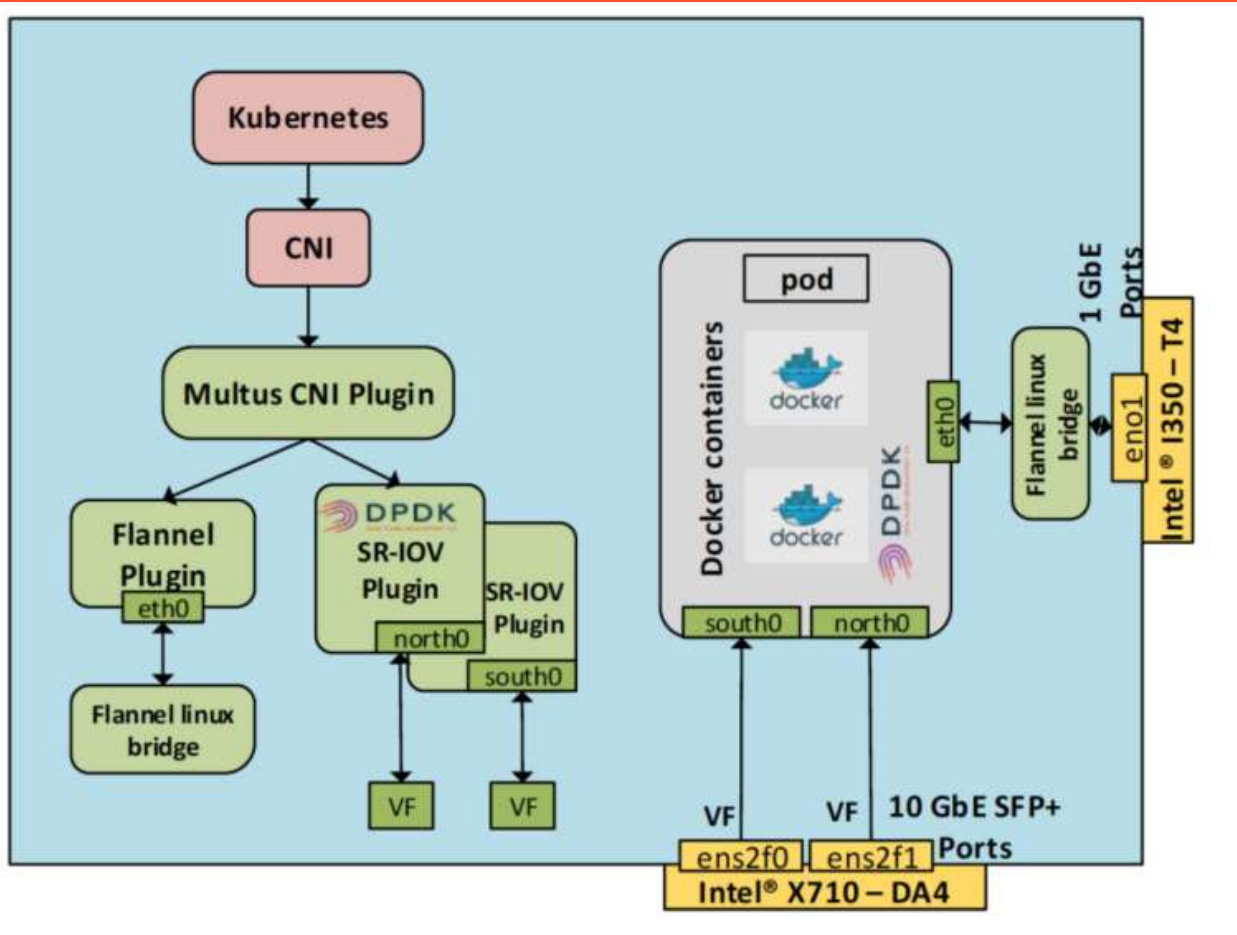

34

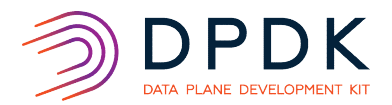

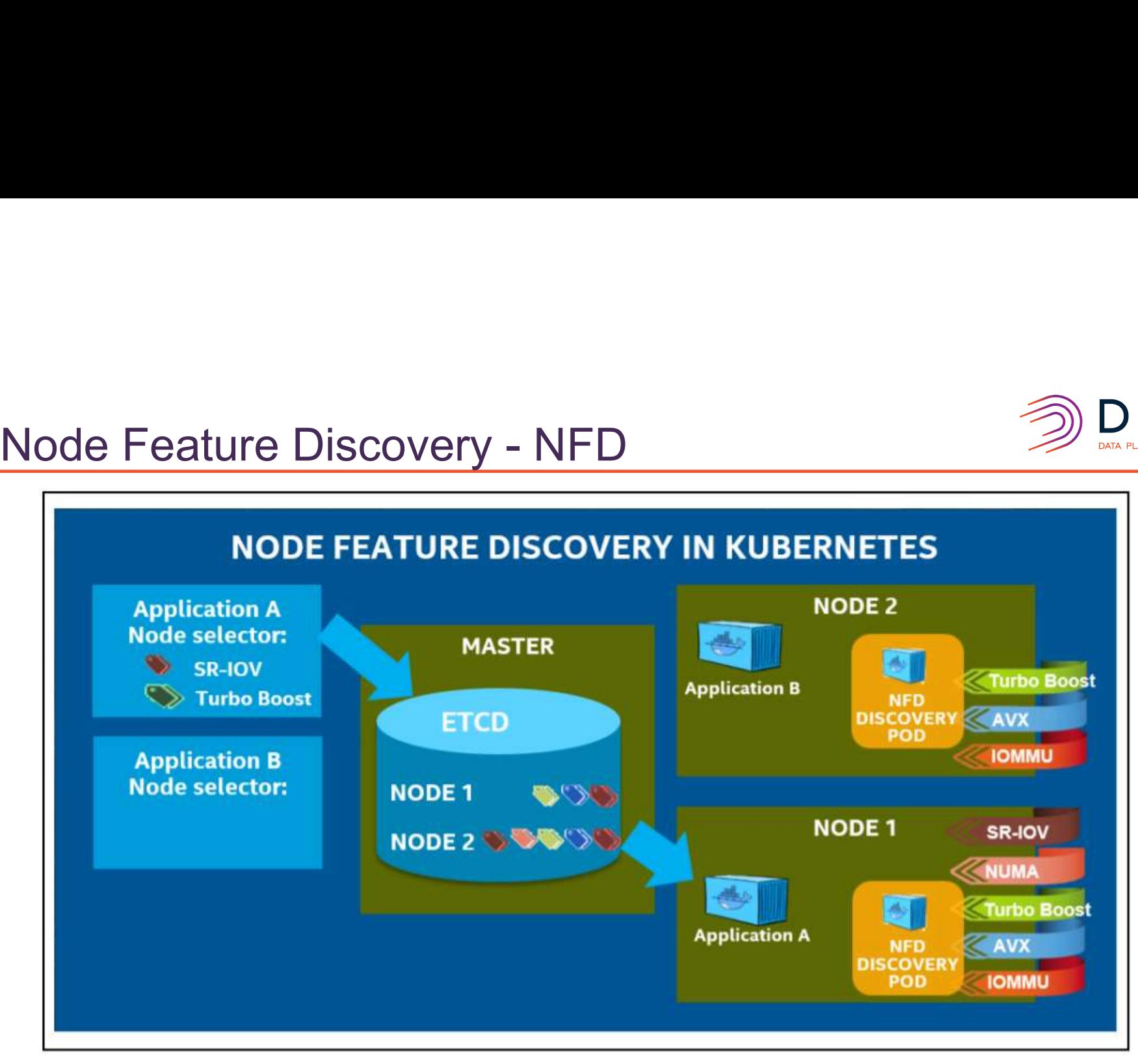

https://builders.intel.com/docs/networkbuilders/node-feature-discovery-application-note.pdf

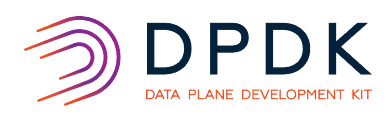

# Node Feature Discovery Script - Mechanism<br>• NFD detects hardware features available on each node in a K8 cluster

- NFD detects hardware features available on each node in a K8 cluster
- Advertises those features using **node labels**
- 
- Node Feature Discovery Script launches a job<br>• That job deploys a single pod on each unlabeled node.
- When each pod runs, it contacts the K8 API server to add labels to the node.

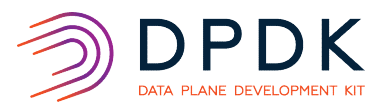

# Node Labels Usage - etcd

- 
- Vode Labels Usage etcd<br>• Key/pair values attached to pods or nodes<br>• Labels generated by NFD can be checked from the master node \ • Labels generated by NFD can be checked from the master node with **kubectl** commands
- Specify identifying attributes of objects relevant to end user
- Useful to organize objects into specific subsets
- All the Information is kept within **etcd**

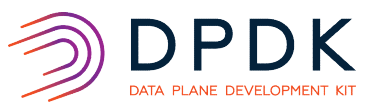

# CPU Manager

# **High-Level Overview of DPDK Testpmd Workload Setup**

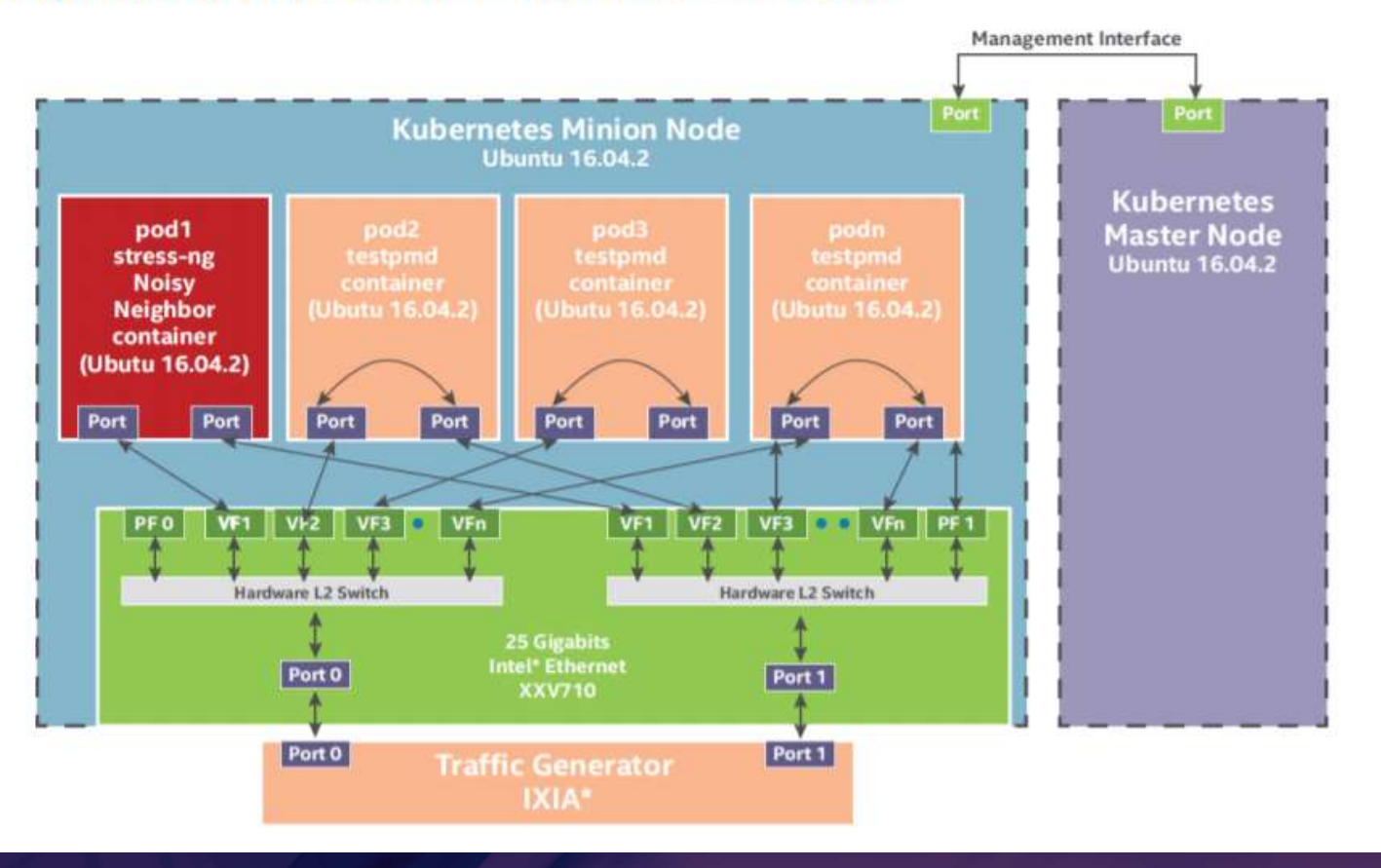

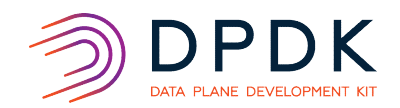

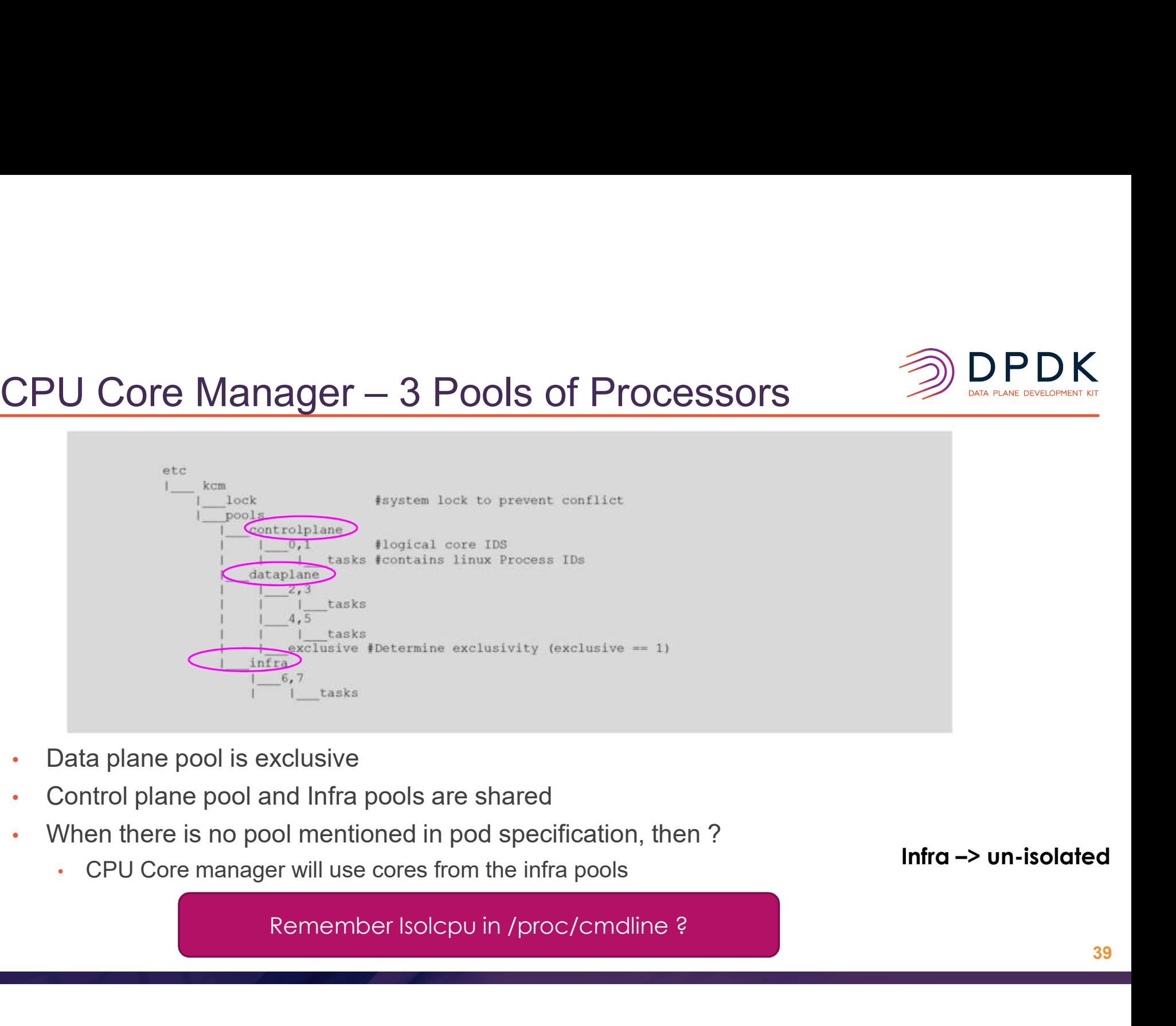

- Data plane pool is exclusive
- Control plane pool and Infra pools are shared
- When there is no pool mentioned in pod specification, then ?
	- CPU Core manager will use cores from the infra pools

Infra –> un-isolated

39

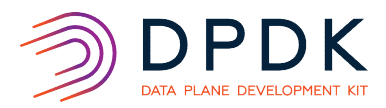

# Call For Action

- 
- Call For Action<br>• Multus CNI Plugin<br>• Segregate your data plane from control plane<br>• Redundancy in your network<br>• SR-IOV CNI Plugin
	- Redundancy in your network
- SR-IOV CNI Plugin
	- Attach directly to high performance Network Slicing<br>• High performance Containerized VNF
	-
- Node Feature Discovery
	- Deploy Pods on nodes with the desirable hardware features
- CPU Core Manager For K8s
	- Isolate your minions to do their work

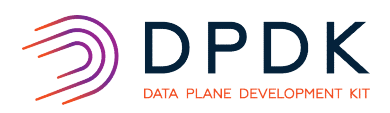

# Acknowledgements

https://docs.docker.com/get-started/#containers-vs-virtual-machines#containers-vs-virtual-machines

https://thenewstack.io/taking-kubernetes-api-spin/

https://kubernetes.io/blog/2018/07/24/feature-highlight-cpu-manager/

https://builders.intel.com/docs/networkbuilders/enabling\_new\_features\_in\_kubernetes\_for\_NFV.pdf

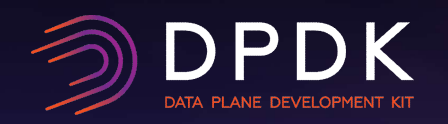

**Contact** M Jay Muthurajan.Jayakumar@intel.com